## **TELEFORMACIÓN**

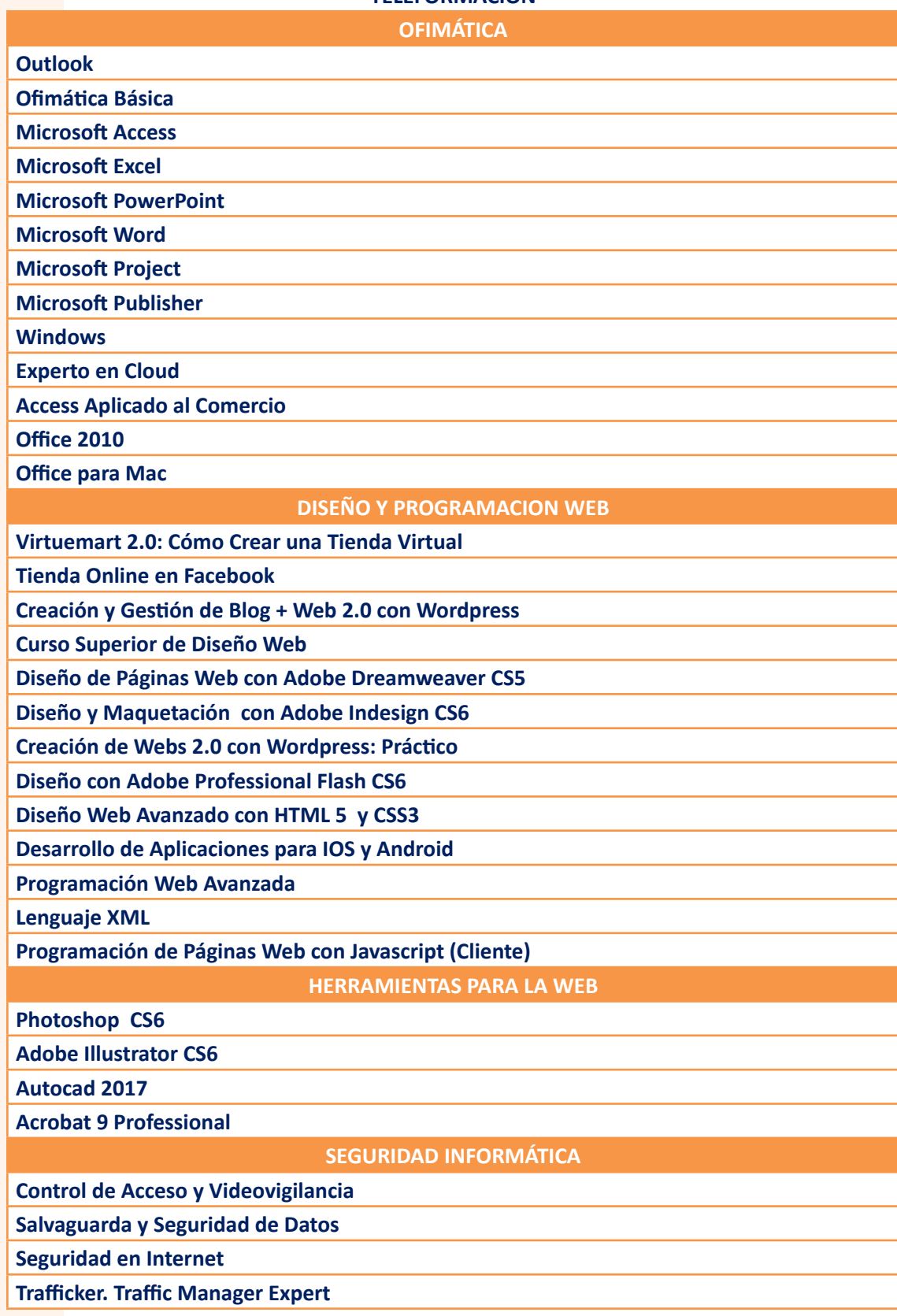